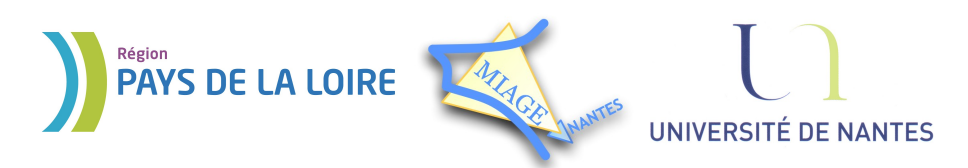

Projet DVD-MIAGE 2010

# TD n°6 : Gestion de la mémoire

**Objectif :** Comprendre les mécanismes de gestion de la mémoire virtuelle

## **Exercice 1 – Notions de cours**

- 1) Rappeler brièvement le principe du swapping, de la pagination et de la segmentation
- 2) Citez les 2 types de fragmentation communément rencontrés et le type de systèmes auxquels ils se rapportent.

### **Exercice 2 – Segmentation**

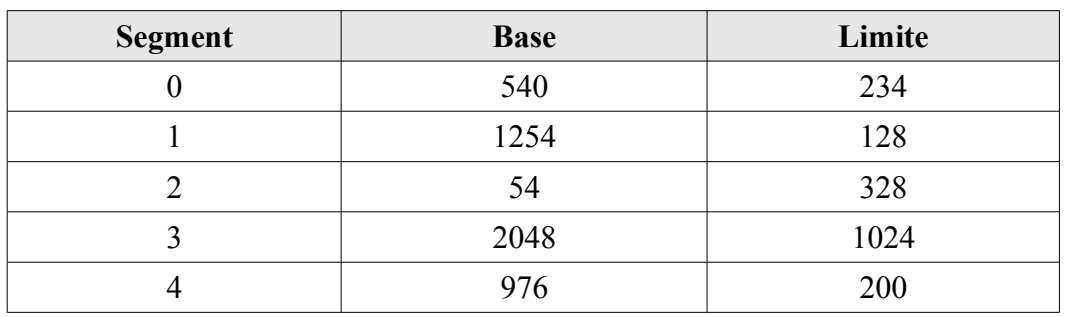

On considère la table des segments suivante pour un processus P1 :

1) Calculez les adresses réelles correspondant aux adresses virtuelles suivantes (vous signalerez éventuellement les erreurs d'adressage) :

 $\bullet$  (0:128), (1:100), (2:465), (3:888), (4:100), (4:344)

2) L'adresse virtuelle (4,200) est-elle valide ?

Rappel  $\mathbb{C}$ , : Les adresses sont données sous la forme (n°segment:deplacement)

# **Exercice 3 – Pagination**

Dans un système paginé, les pages font 256 mots mémoire et on autorise chaque processus à utiliser au plus 4 cadres de la mémoire centrale. On considère la table des pages suivante du processus P1 :

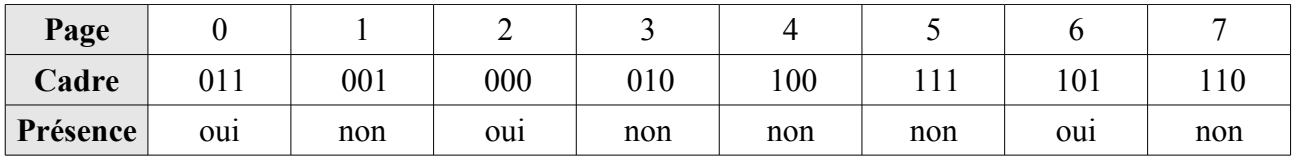

Systèmes d'exploitation A. Queudet

1) Quelle est la taille de l'espace d'adressage du processus P1 ?

2) De combien de mémoire vive dispose ce système ?

3) Calculez les adresses réelles correspondant aux adresses virtuelles suivantes (vous signalerez éventuellement les erreurs d'adressage) :

•240, 546, 1578, 2072

4) Que se passe-t-il si P1 génère l'adresse virtuelle 770 ?

5) On considère l'adresse virtuelle suivante: 0000 0000 0000 0111. Sachant que les 4 bits de poids fort désigne le numéro de page et que 12 bits suivants représentent le déplacement dans la page, donnez l'adresse physique (exprimée en binaire) correspondant à cette adresse.

#### **Exercice 4 – Segmentation paginée**

On considère un système avec une mémoire virtuelle segmentée paginée où la taille d'une page est de 4Ko et une mémoire physique de 64Ko. L'espace d'adressage d'un processus P est composé de trois segments S1, S2 et S3 de taille, respectivement 16Ko, 8Ko et 4Ko. À un moment donné, pour le processus P, les pages 2 et 3 du segment S1, la page 2 du segment S2 et la page 1 du segment S3 sont chargées en mémoire physique, respectivement dans les cases 2, 0, 9, 12.

Pour une donnée située dans l'espace d'adressage du processus P à l'adresse décimale 8212, indiquez :

- 1) le segment
- 2) le numéro de page dans le segment
- 3) le déplacement dans la page
- 4) le numéro de case
- 5) le déplacement dans la case
- 6) l'adresse physique (en décimal et en binaire)

#### **Exercice 5 – Algorithmes de remplacement de pages**

1) Un programme possède un espace virtuel de 600 mots. On considère la suite des adresses virtuelles qui suit :

•34; 123; 145; 510; 456; 345; 412; 10; 14; 12; 234; 336; 412.

Donner la suite des numéros de pages référencés, sachant qu'elles comportent 100 mots.

2) Le programme dispose de 300 mots en mémoire centrale. Calculer le taux de défauts de page (en supposant la mémoire initialement vide) pour les algorithmes :

 $\cdot$ a) OPT b) FIFO c) LRU d) FINUFO

# **Exercice 6 – Temps d'accès**

Un système qui implémente la pagination à la demande dispose de 4 cadres de mémoire physique qui sont toutes occupées, à un instant donné, avec des pages de mémoire virtuelle. Le tableau ci-dessous donne, pour chaque cadre de mémoire, le moment du chargement de la page qu'elle contient ( $T_{\text{chargement}}$ ), le temps du dernier accès à cette page ( $T_{\text{dernier accès}}$ ) et l'état des bits référencé (R), modifié (M ) et présence (P ). Les temps sont donnés en tops d'horloge.

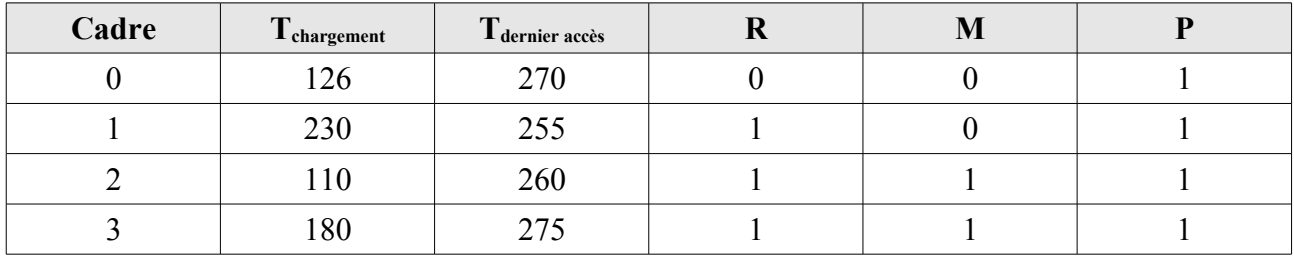

1) Indiquez quelle est la page qui sera remplacée en cas d'un défaut de page si l'algorithme de remplacement de page est :

•a) LRU b) FIFO c) FINUFO d) NRU

2) Dans le même système, avec pagination à la demande, le temps d'accès à une page chargée en mémoire physique est de 100 ns. Le temps d'accès à une page qui n'est pas en mémoire physique est de 10 ms s'il y a une case libre en mémoire physique ou si la page qui sera retirée, pour faire place à la page manquante, n'a pas été modifiée. Si la page qui sera retirée, pour faire place à la page manquante, a été modifiée, le temps d'accès est de 20 ms. Sachant que le taux de défauts de page est 35%, et que dans 70% des cas de défaut de page, la page à retirer a été modifiée, calculez le temps d'accès moyen à la mémoire.